## **VANHARANTA\_UTERINE\_FIBROID\_WITH\_7Q\_DELETION\_UP**

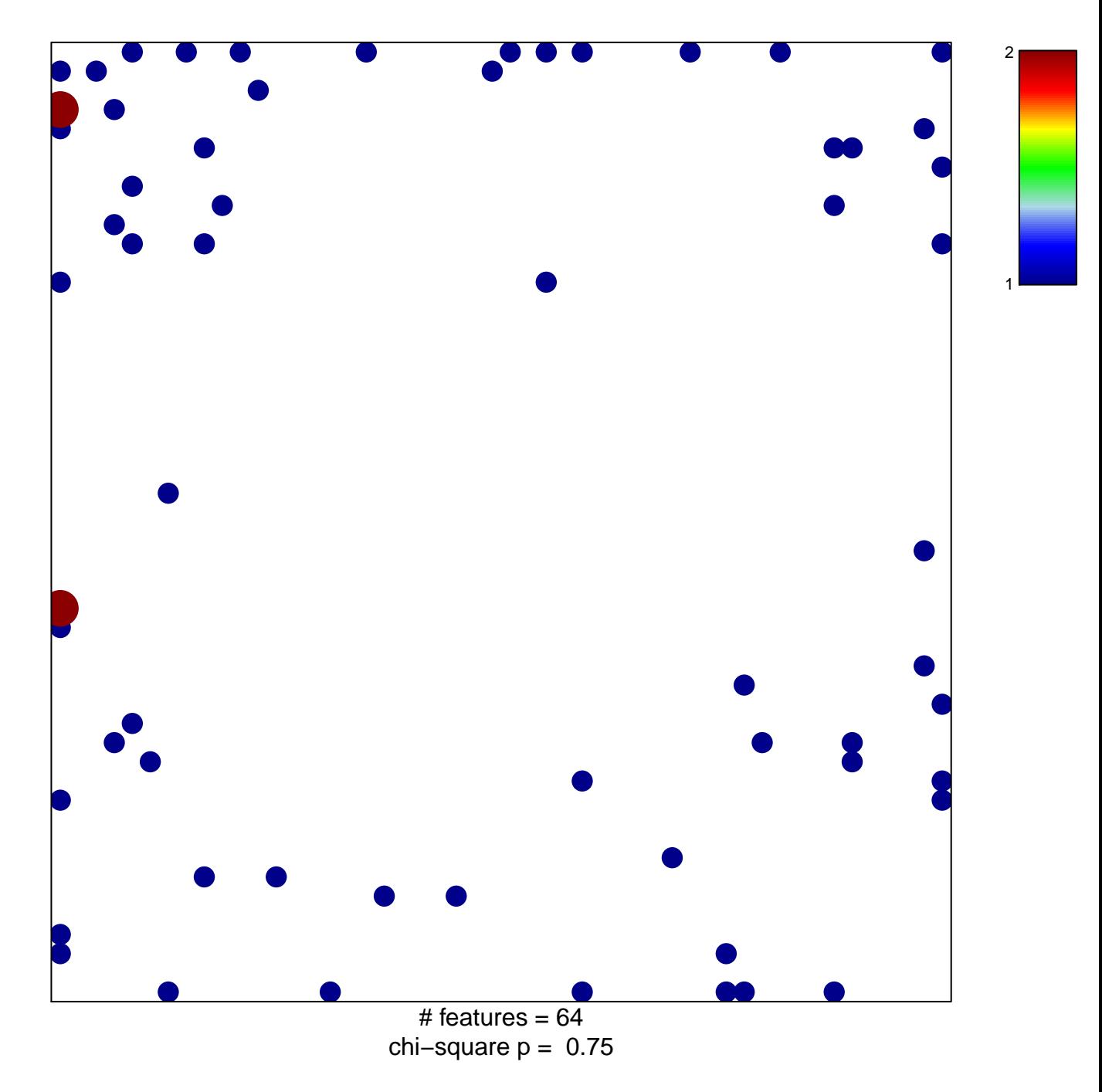

## **IHARANTA\_UTERINE\_FIBROID\_WITH\_7Q\_DELETIOI**

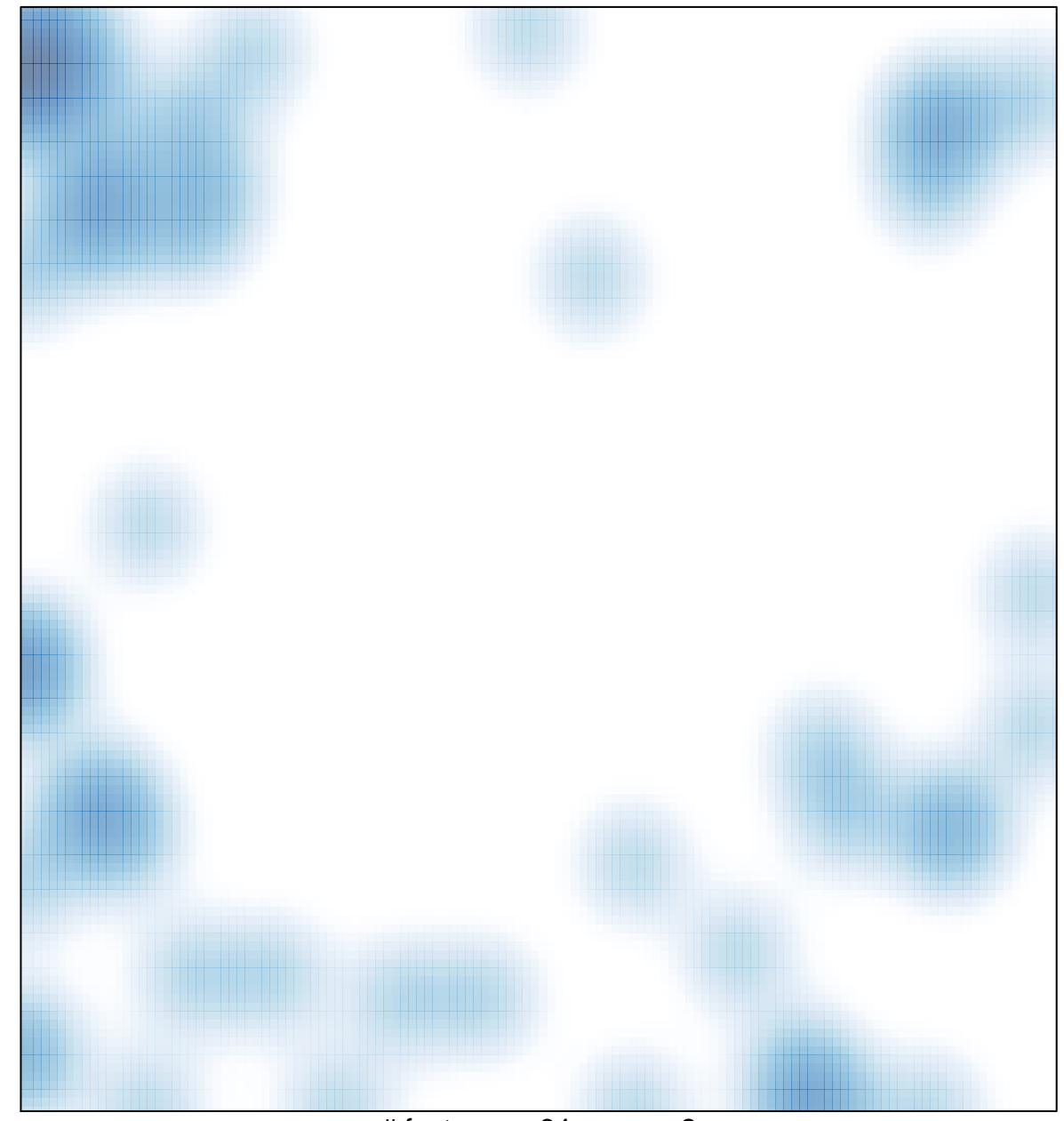

# features =  $64$ , max =  $2$